## **Switch Test Mode On and Off**

To activate a previously established debug environment, test mode must be set to ON.

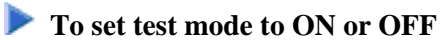

In a main debug maintenance menu, enter function code T to switch test mode on or off.

## Or:

Enter one of the following direct commands:

**TEST ON**

or

**TEST OFF**

When executing a Natural object with test mode set to ON, the debugger continuously checks all debug entries for any required action.

When executing a Natural object with test mode set to OFF, all debug entries are ignored.

The command TEST, and with it the whole application, can be protected by Natural Security as described in *Command Restrictions* in the section *Library Maintenance* in the *Natural Security* documentation..